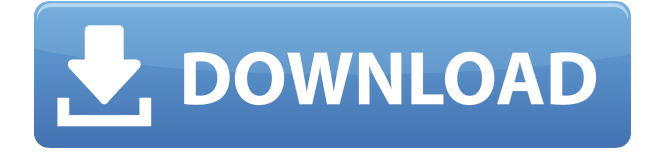

## **Civil Profiler Crack+ Download For PC**

 $\Box$  1. Features 1.1. Use of the program:- It is possible to define the command of picking closed areas, which allow to choose the edges of the closed area and insert these edges in the hatch pattern. The hatch of the profile will be placed in the defined closed area of a profile. 1.2. Database of materials:- The program is integrated in the built-in database of materials in AutoCAD. So it is possible to create materials, compare materials in the database, import existing materials and export materials to the library of materials in the project file.  $\Box$  2. Functions 2.1. Modify the workflow:- It is possible to define the work flow in the program, thus you can set up the desired workflow to find materials and to hatch materials.  $\Box$  3. Options:- 3.1. Options of profiles design:- There are two options to design profiles. One displays all the layers of materials in the profile (with materials), and the second shows the active layer, during the picking closed contours.  $\Box$  4. Graphic:-  $\Box$  4.1. Hatching of materials:- The hatching of the materials in the profile is done automatically by clicking within the contours of arbitrary closed area in the profile. Automatically recognize the borders closed area and contour is hatching with selected material. Defined materials in the profile is possible to delete or add new ones.  $\Box$  4.2. Placement of hatch:- The hatch for the profile can be placed in the following places: in the closed area of the contour of the contour or in the left area. The latter is done when the width of the left area is smaller than the width of the right area.  $\Box$  5. Materials:-  $\Box$  5.1. Automatic recognition of materials:- The program is able to automatically recognize the materials in the profile. So you can directly pick off materials for each profile. The program can recognize materials without defining explicitly. Materials not defined can be defined.  $\Box$  5.2. Custom names of materials:- The custom name of material is an important function of the program. It is used to define the name of the material in the project file, and also material name. In this way we can do not always use the same name of material in the project file.  $\Box$  6. Geometric:-  $\Box$  6

## **Civil Profiler Crack +**

■ SELECTION: START: Choose individual surface to be hatching. CLOSE: Free parts of the surface hatch. NEXT: Next profile. BACK: Go back to the previously selected profile.  $\Box$  DISTORTION: DISTORT: Calculate distortion of each layer. PICK: Pick points on the profile.  $\Box$  TREATMENT: MATERIAL: Fill in the list of materials. JOIN: Join profile.  $\Box$  LAYER: JOIN: Join the layers.  $\Box$ GRAPHICS: VIEW: Choose graphics of the hatch. INCLUDE: Include borders around the layer.  $\Box$ LAYERED: DRAW: Draw and place the selected profile in the drawing.  $\Box$  REPORT: VIEW: Choose report type.  $\Box$  PRINTER: PRINT: Generate report in PDF format.  $\Box$  OTHER: ZOOM: Zoom in to each profile.  $\Box$  FILL: DISTORT: Distort material.  $\Box$  NAME: RENAME: Rename profiles.  $\Box$  REORDER: RANK: Set number of profiles.  $\Box$  ROTATE: ROTATE: Rotate profile.  $\Box$  TAKE LAYERS: ADD LAYER: Add one or more layers of materials.  $[]$  TRANSFORM: TRANSFORM: Transform profile.  $[]$  VALUE: DUMP: Dump panel.  $\neg X: DUMP: Dump from it's relative coordinates. \neg Y: DUMP: Dump from it's$ relative coordinates. KeyMacro is a powerful AutoCAD add-on for the CAD program. Its main feature is the automatic drawing of profiles. You can use this software to perform quantities calculations when managing road profiles. KeyMacro is a powerful AutoCAD add-on for the CAD program. Its main feature is the automatic drawing of profiles. You can use this software to perform quantities calculations when managing road profiles. Here are some key features of "KeyMacro":  $\Box$  The concept of work is choosed so that all the material in the profiles be hatched and as such should remain in mind evidence works. Hatching is done automatically by 2edc1e01e8

## **Civil Profiler License Key**

========================= The program is included in the company site Autodesk for free ( and is included in the list of autocad programs Civil Profiler consists of AutoCAD program, which consists of the following components:  $\Box$  Profiler interface - where the work is done,  $\Box$  Profiler module - stores the data about profiles,  $\Box$  Special report - tables and graphs,  $\Box$  Special tools - means of operation, namely:  $\Box$  Hatch layers - use to place the hatch color and hatch pattern,  $\Box$  Picker - after choosing closed surface, you can find its border and choose the content of the hatch,  $\Box$  Graphics controls - draw the graphics on the contour surfaces and delete unwanted ones,  $\Box$  Exports - export the report to the excel file. Civil Profiler is very easy to use, the user can operate with all the tools to specify: - Name of the profile, - Name of the layer, - Delete all materials of the profile - Delete profile - The list of active materials in the profile - Select the profile (Active profile) - Color hatch in the profile (select one of the colors in the panel Hatch color) - Hatch pattern in the profile (select one of the patterns in the panel Hatch pattern) - Receive a list of materials and delete it (Deleted materials) - Receive a list of all materials in the profile and delete them (All materials) - Receive a list of all materials in the profile and add to it (All materials) - Receive a list of all materials in the profile and edit it (Edit materials) Civil Profiler has proved to be a very effective tool for the autocad user. It is quite likely that someone could find a use for it in their work. Civil Profiler will be a very useful tool when working with profiles. FAQ:  $== == == ==$  Can Civil Profiler work on AutoCAD 2011? When you have Autodesk for one year you can use all the programs Autodesk. If you have problems with the program Civil Profiler you can contact us via email at info@autodesk.ruCeliac disease affects 2 to 6 percent of Americans, with rates of diagnosed celiac disease in the African American community at 2.9 times the rate

<https://joyme.io/siceomyoi> <https://techplanet.today/post/hd-online-player-sambhaji-1689-hindi-repack-full-movie-downl> <https://techplanet.today/post/city-car-driving-home-version-enter-activation-key-free-exclusive> <https://techplanet.today/post/bandicam-screen-recorder-454-build-1624-crack-repack-key-2020> <https://techplanet.today/post/optitex-15-2-crack-3-new> <https://joyme.io/mismulfglutko> <https://reallygoodemails.com/inniapasze> <https://tealfeed.com/mr-x-movie-download-hd-utorrent-o8kud> <https://reallygoodemails.com/onbracxloza>

<https://techplanet.today/post/windows-8-extreme-edition-r2-2013-64-bit-best>

#### **What's New in the?**

 $\Box$  The formation of arbitrary lists of materials (arbitrary names, hatch colors and hatch patterns), which are used in the project. For various projects, it is possible to form a different list of materials. The list can be saved in the file, and subsequently can be re-load and edit as needed.  $\Box$  The concept of work is choosed so that all the material in the profiles be hatched and as such should remain in

mind evidence works. Hatching is done automatically by clicking within the contours of arbitrary closed area in the profile. Automatically recognize the borders closed area and contour is hatching with selected material. Defined materials in the profile is possible to delete or add new ones.  $\Box$  Each material is connected to the associated layer. These layers are automatically generating when choosing material, and they should not be used for other purposes in autocad.  $\Box$  For each individual profile is handled two types of tables. One uses the software of the formation of the complete report, because in it are contained data on the profile (profile name and his station), while the other serves to show quantity in the profile at ploting.  $\Box$  For comfortable work with the program there are two options of drawing. One is shown with all the layers of materials, while the other showing only the active layer, during the picking closed contours.  $\Box$  The program can automatically find and pick off the identical surface hatch, as well as hatch that are generated with null area (internal error AutoCAD).  $\Box$  The edges that are not connected due to drawing errors can be ignored defining gap tolerance. The edges that are not connected and distance between points is smaller than the one the user defined will be considered to have been connected.  $\Box$  Has enabled quick review in mind of graphics calculated materials in all the profiles. This way is easier to spot possible errors within a profile.  $\Box$  Program calculating sumary quantities of materials for all profiles and exports in the excel file. Thus obtained a list of just a few steps can adjust the form suitable for printing in arbitrary measure. Requirements: □ AutoCAD 2006, 2007, 2008 NOTE: Free for non-commercial use. Civil Profiler Screenshot: Civil Profiler Review: Civil Profiler is an AutoCAD add-on, which can be used by architects and civil engineers. The program brings additional features in AutoCAD. You can use this software to perform quantities calculations when managing road profiles. Here are some key features of "Civil Profiler":  $\Box$  The formation of arbitrary lists of materials (arbitrary names, hatch colors and hatch patterns), which are used in the project. For various projects, it is possible to form a different list

# **System Requirements:**

Minimum: OS: Windows 7 or later Processor: Dual core processor recommended Memory: 1 GB RAM Graphics: 1 GB video RAM DirectX: Version 9.0c Hard Disk: 2 GB available space Additional Notes: GOG Galaxy requires a constant internet connection. GOG Galaxy cannot install on a disk. In order to use GOG Galaxy you must first install it on the hard drive. GOG Galaxy runs in a separate window to your normal desktop program. You can

<https://musicdowntown.org/infoscope-crack/> <https://gruposnoe.com/wp-content/uploads/2022/12/reanmar.pdf> <https://selectatalent.com/wp-content/uploads/2022/12/reygra.pdf> [https://triumphtravels.com/wp-content/uploads/2022/12/Boachsoft\\_LowRider\\_Crack.pdf](https://triumphtravels.com/wp-content/uploads/2022/12/Boachsoft_LowRider_Crack.pdf) <https://manpower.lk/wp-content/uploads/2022/12/ScoutApp.pdf> <http://ticketguatemala.com/wp-content/uploads/2022/12/Lame-Mp3-Converter.pdf> <https://www.alnut.com/timetracker-outlook-addin-0-11-0-3815-registration-code-free-win-mac/> <https://pinturasgamacolor.com/sublime-merge-2-1-5-10-crack/> [http://elstar.ir/2022/12/13/quick3dphoto-3-2-0-176-crack-with-license-key-free-download-pc-windows](http://elstar.ir/2022/12/13/quick3dphoto-3-2-0-176-crack-with-license-key-free-download-pc-windows/) [/](http://elstar.ir/2022/12/13/quick3dphoto-3-2-0-176-crack-with-license-key-free-download-pc-windows/) <https://bodhirajabs.com/wondershare-streaming-audio-recorder-crack-with-registration-code/>